# Specyfikacja importu danych formularza CRS-1(2), CRS-1(3) w programie eDek – Elektroniczne Deklaracje

## **Wstep**

Dokument zawiera informacje określające zakres danych oraz warunki techniczne, których spełnienie pozwoli na poprawne zaimportowanie danych do formularza CRS-2(1) oraz CRS-3(1) z pliku tekstowego.

Z uwagi na fakt, że struktura logiczna formularza jest hierarchiczna i zawiera wiele elementów, które mogą się powtarzać, prosty import danych w postaci pliku tekstowego CSV, w którym każdy wiersz ma identyczną strukturę pól nie jest możliwy.

Zastosowano rozwiązanie oparte na koncepcji pliku tekstowego o zmiennej strukturze wierszy.

W tym dokumencie opisano, jak należy konstruować taki plik tekstowy, aby można było poprawnie zaimportować dane do formularza.

# Opis struktury formularza CRS-1

#### Uproszczony schemat blokowy sekcji formularza

Logicznie dane formularza zostały podzielone na sekcje, które będą reprezentowane przez pojedyncze wiersze w pliku tekstowym.

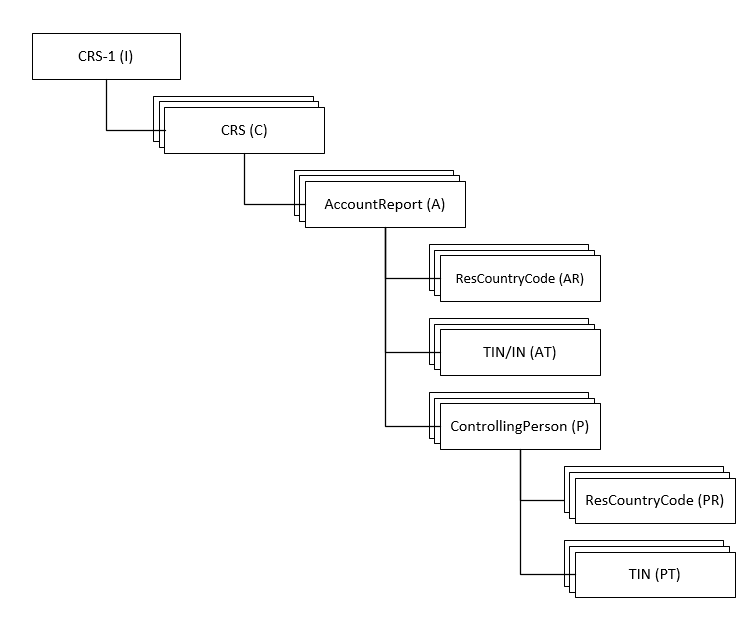

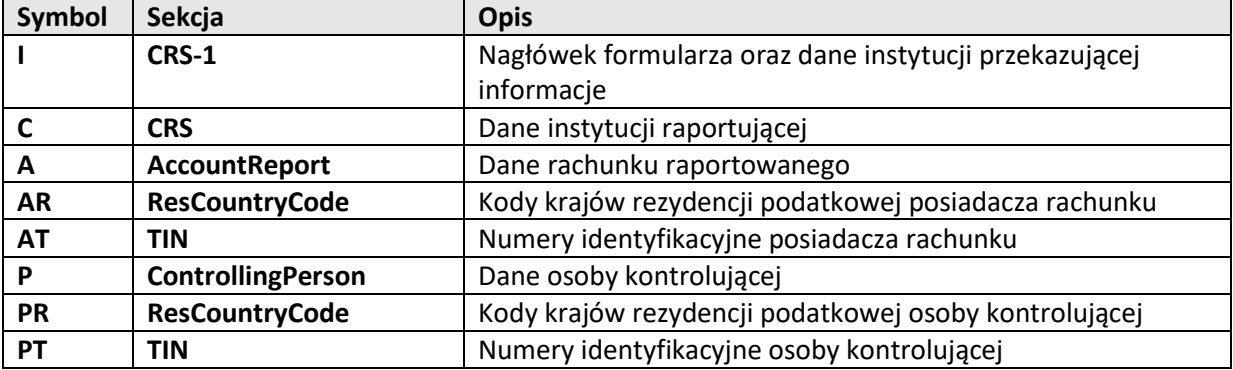

Każda sekcja zawiera ustalona liczbę pól i może być reprezentowana jako pojedynczy wiersz w pliku tekstowym. Każdy wiersz rozpoczynać się będzie od identyfikatora sekcji (symbolu), której dane zawiera.

Struktura całego dokumentu, czyli powiązania pomiędzy poszczególnymi sekcjami, będzie określana w oparciu o kolejność wierszy występujących w pliku tekstowym.

#### Przykład

Przyjmijmy, że formularz CRS-2(1) (lub CRS-3(1)) zawiera jedną instytucję raportującą, która raportuje dwa rachunki. Pierwszy raportowany rachunek ma dwóch współwłaścicieli, a drugi – jednego.

Pierwszy właściciel rachunku i pierwszy współwłaściciel mają po dwa numery TIN i po dwa kraje rezydencji podatkowej.

Schemat sekcji takiego formularza wygląda następująco:

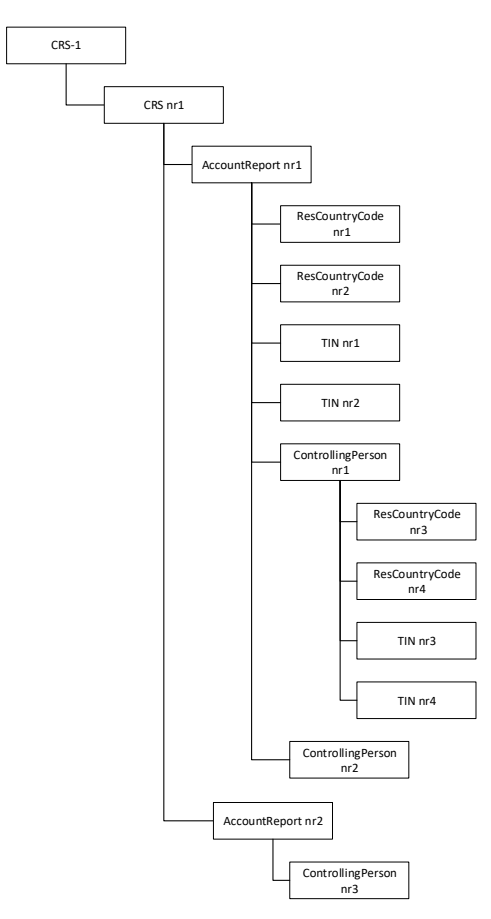

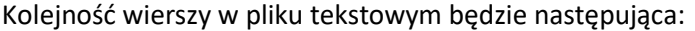

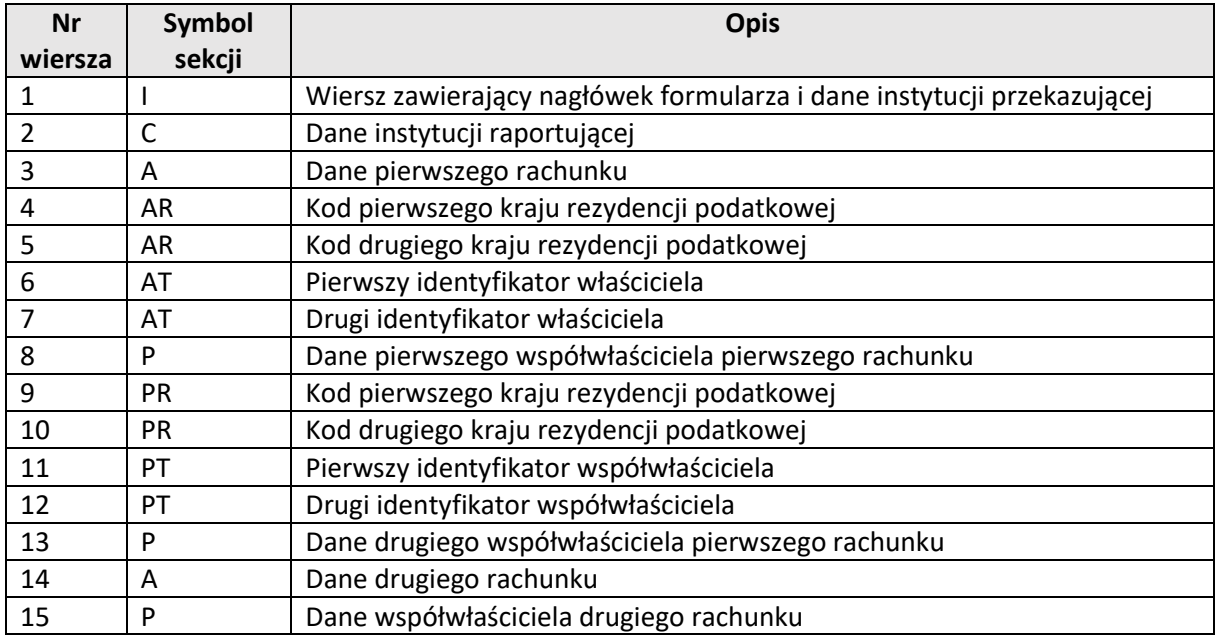

Poniżej fragment pliku tekstowego rozdzielanego średnikami zawierającego omawiane dane. Pierwszy znak w każdym wierszu oznacza rodzaj sekcji:

```
I;2016;ID01;;1234567890;Instytucja przekazujaca informacje
C;OECD1;123;234;PL;1234567891;Instytucja raportująca 1;PL;Kwiatowa;
A;OECD1;1010000000;;1111 2222 3333 4444 5555;OECD601;0;0;1;;;2;Firm
AR; PL
AR; DE
AT; 987456; BE
AT; 654987; FR
P;CRS801;;;Kowalska;Paulina;;PL;01.01.1989;Ostrowiec;PL;PL;Storczyk
PR;PL
PR;AT
PT;098765;NL
PT;5874123;LV
P;CRS802;567890;PL;Nowak;Gwidon;;PL;11.03.1992;Świętochłowice;PL;PL
A; OECD1; 2234567891123456789; ; 2222 3333 4444 5555 6666; OECD601; 1; 0; 0
P;CRS803;123121212;PL;Malinowska;Barbara;;PL;03.03.1978;Konin;PL;PL
```
## Specyfikacja struktury pól poszczególnych sekcji

Poniżej znajduje się specyfikacja pól poszczególnych sekcji formularza.

#### Sekcja CRS-1 (I)

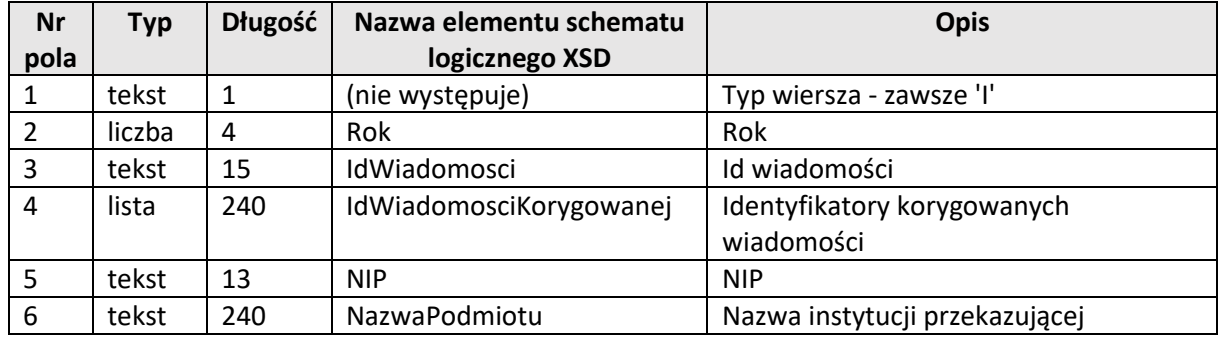

#### Sekcja CRS (C)

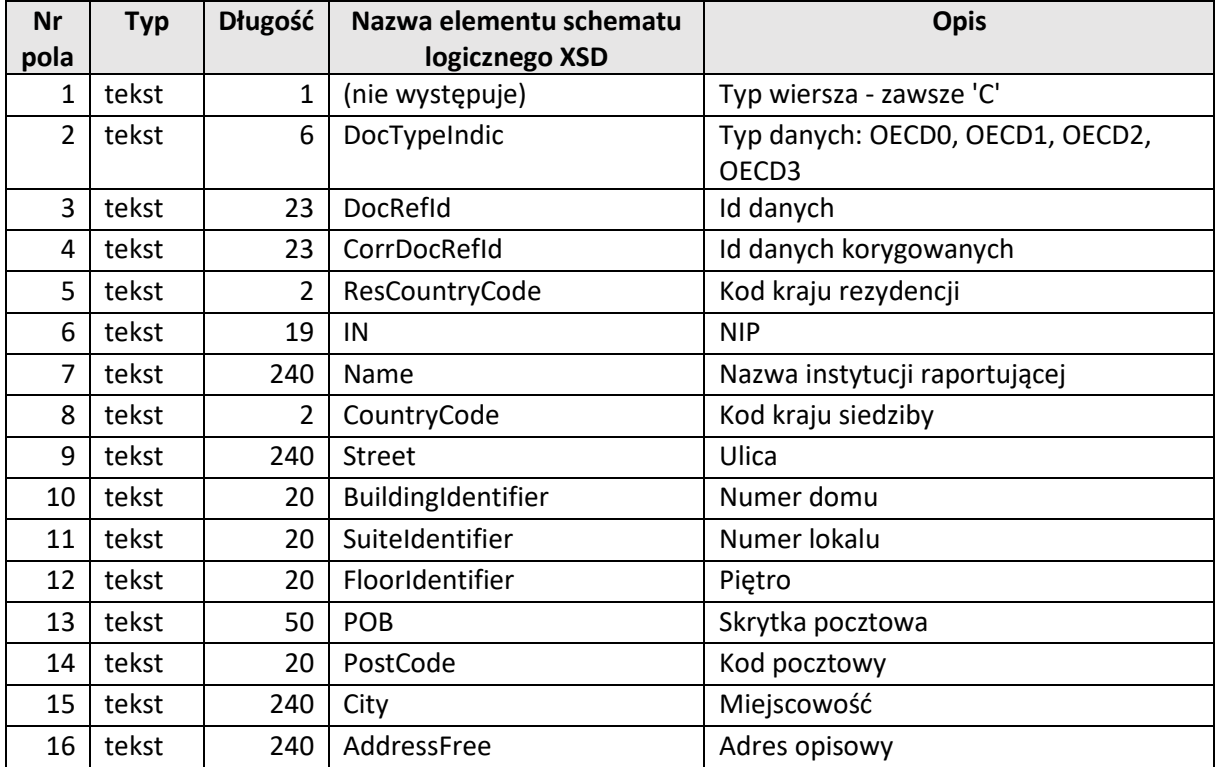

## Sekcja AccountReport (A)

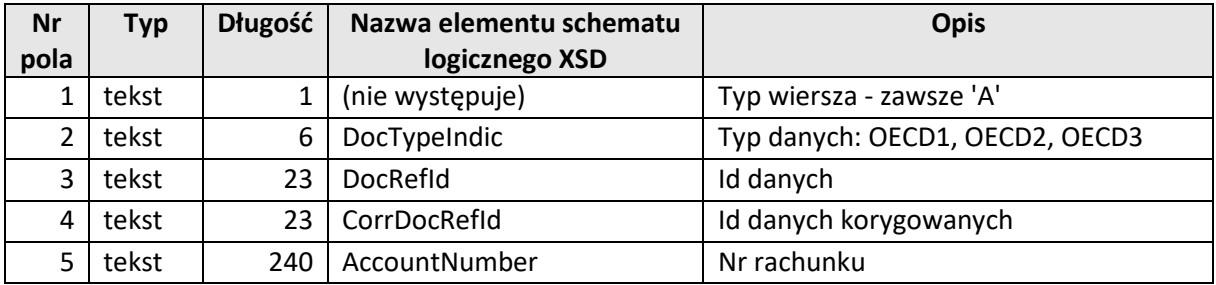

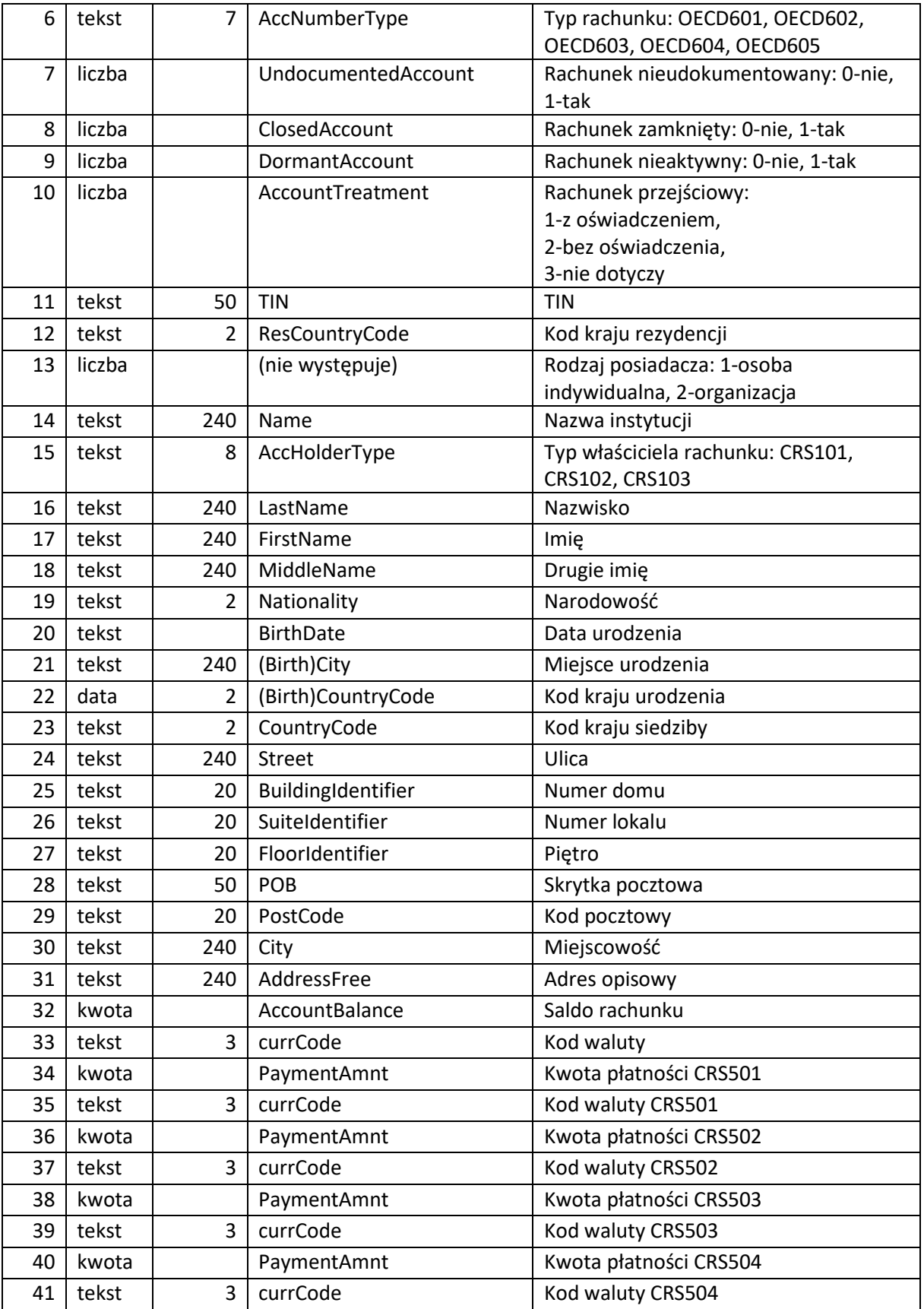

## Sekcja AccountReport ResCountryCode (AR)

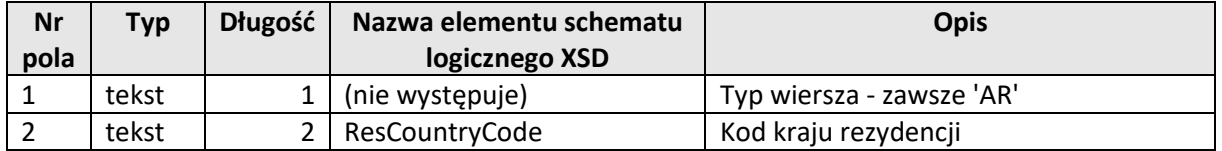

## Sekcja AccountReport TIN (AT)

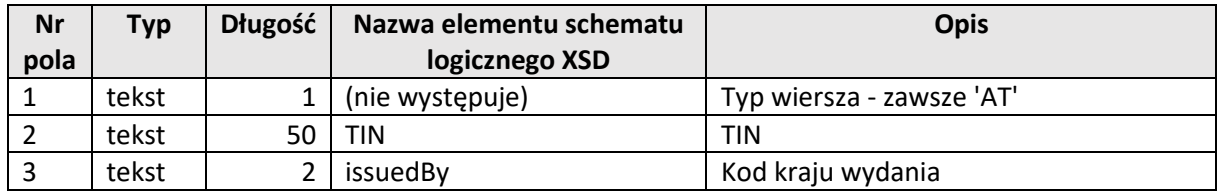

## Sekcja ControllingPerson (P)

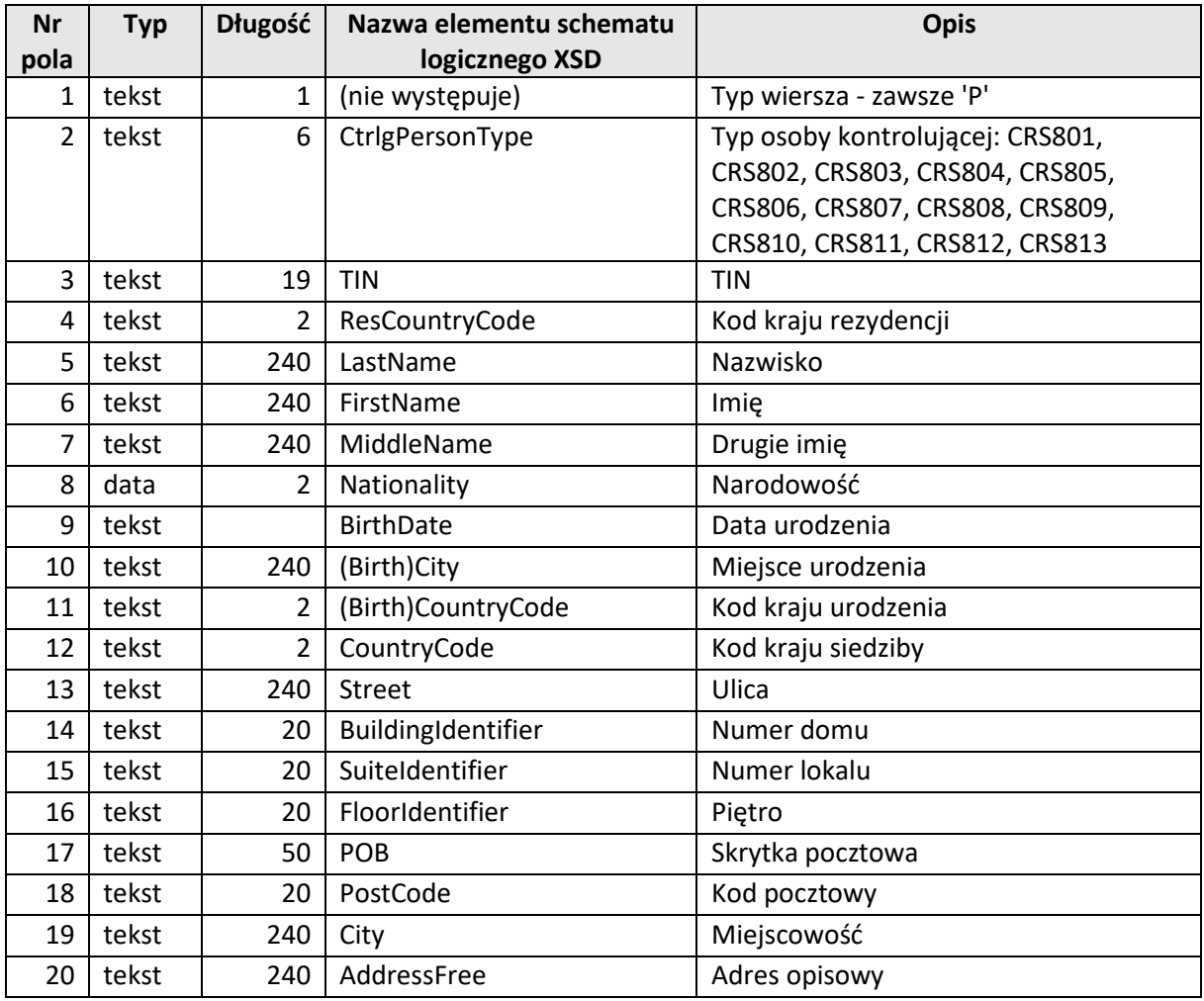

## Sekcja ControllingPerson ResCountryCode (PR)

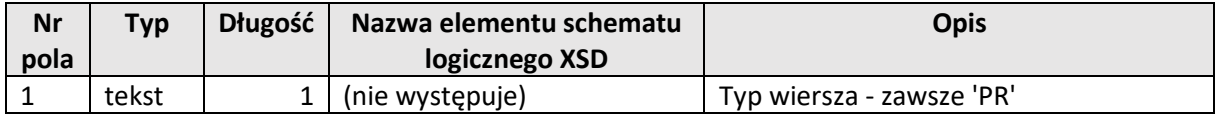

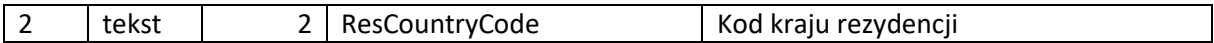

#### Sekcja ControllingPerson TIN (PT)

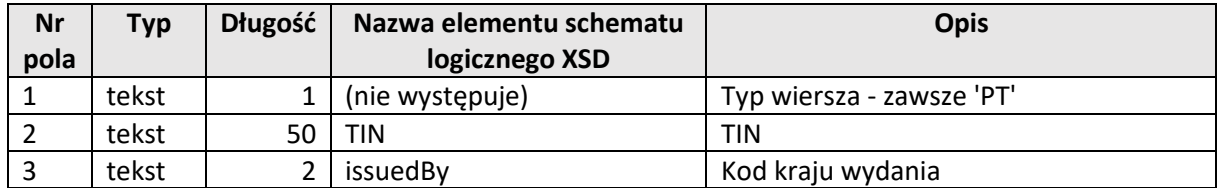

#### Uwagi techniczne

Plik zawierający dane formularza CRS-1 powinien spełniać następujące wymogi:

- polskie znaki powinny być kodowane w systemie Windows-1250
- separatorem mogą być znaki tabulator lub średnik (;), przy czym:
	- $\circ$  plik z separatorem tabulator powinien mieć rozszerzenie "txt"
	- o plik z separatorem średnik powinien mieć rozszerzenie "csv"
- jeśli pole tekstowe zawiera znak separatora, to powinno być zamknięte w cudzysłów
- jeśli pole tekstowe zawiera cudzysłów, to powinno również być zamknięte w cudzysłów, a wewnętrzne znaki cudzysłowu powinny być podwojone

Importowanie pliku dopisuje dane do już istniejących w formularzu za wyjątkiem sekcji CRS-1, która może wystąpić tylko raz – w jej wypadku importowane dane zastępują te już istniejące w formularzu.

Takie rozwiązanie pozwala na niezależne tworzenie i importowanie plików dla różnych instytucji raportujących.

Nie ma różnic w strukturze pliku pomiędzy formularzem CRS-1(2) a CRS-1(3).

W porównaniu do wersji CRS-1(1) zostało dodane jedno dodatkowe pole w sekcji AccountReport (A). Jest to pole nr 10 – AccountTreatment. Pozostałe pola ulegają przesunięciu.

# Podsumowanie

Dokument Specyfikacja implementacji formularza CRS-1(2) i CRS-1(3)

Wersja 1.0<br>Data utworzenia 106.01.2020 Data utworzenia<br>Zmiany

wersja początkowa